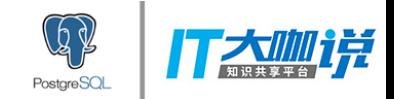

### PostgreSQL 空间数据业务 优化实践

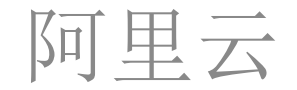

digoal

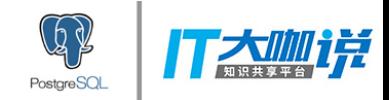

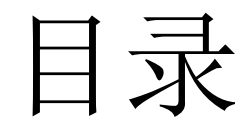

- 空间业务常见需求
- 空间索引
- 优化实践

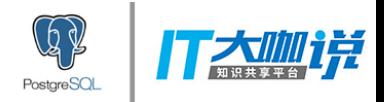

# 空间业务常见需求

- 近邻搜索、距离排序输出
- 多边形空间圈选
- 辐射式空间圈选
- multi-geom 空间圈选
- 时间、空间、其他属性、多值类 组合圈选
- 栅格,空间可视化分析
- 点云,自动驾驶
- 拓扑,路径规划

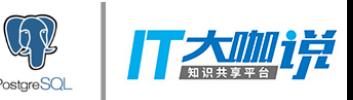

# LBS, O2O, 快递, 打车

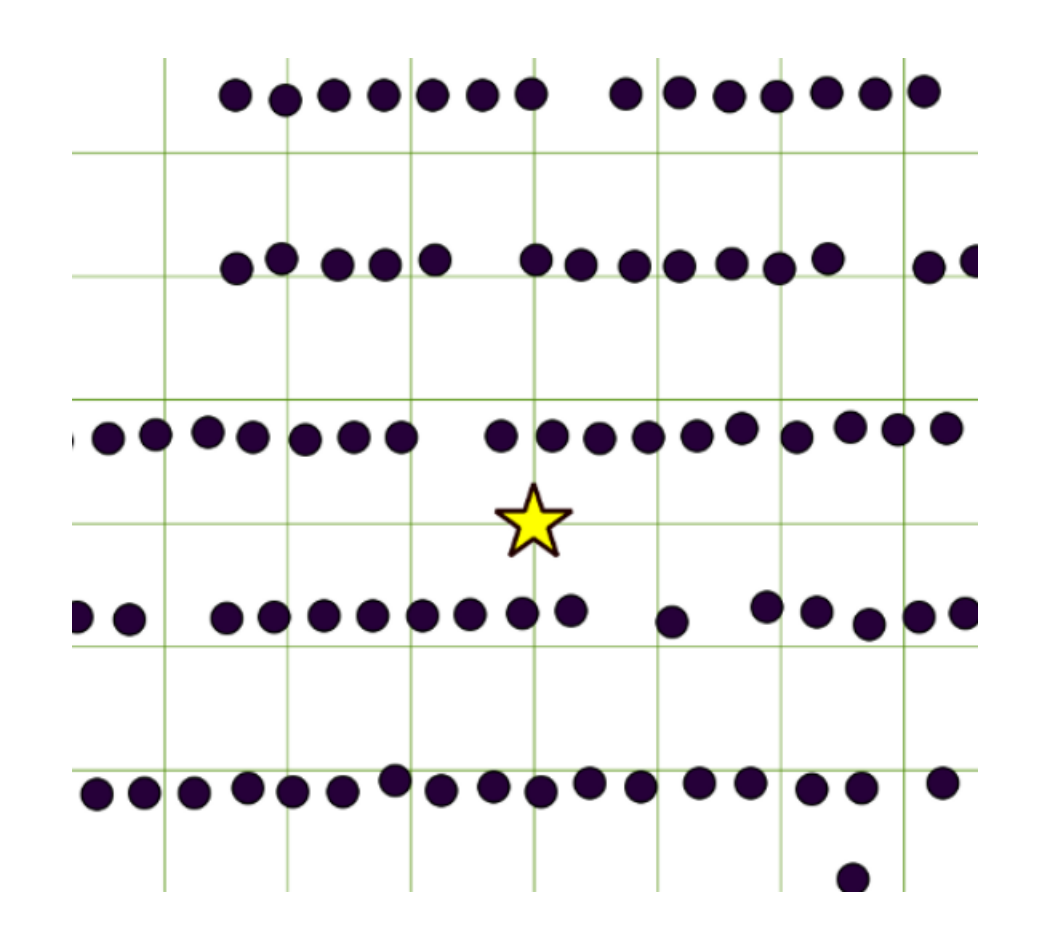

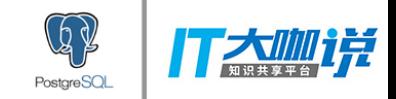

单一商圈分析

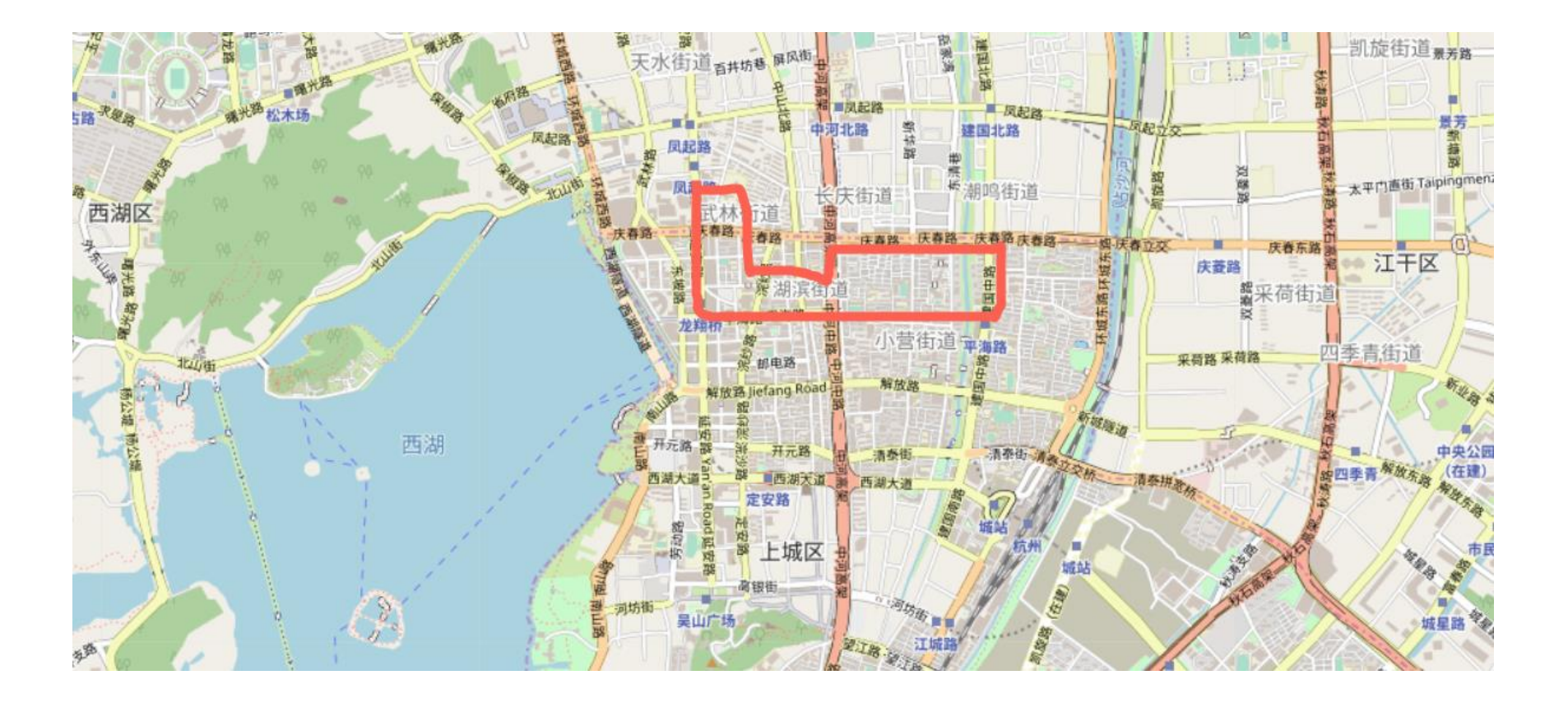

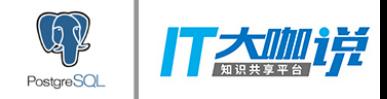

辐射分析、搜索

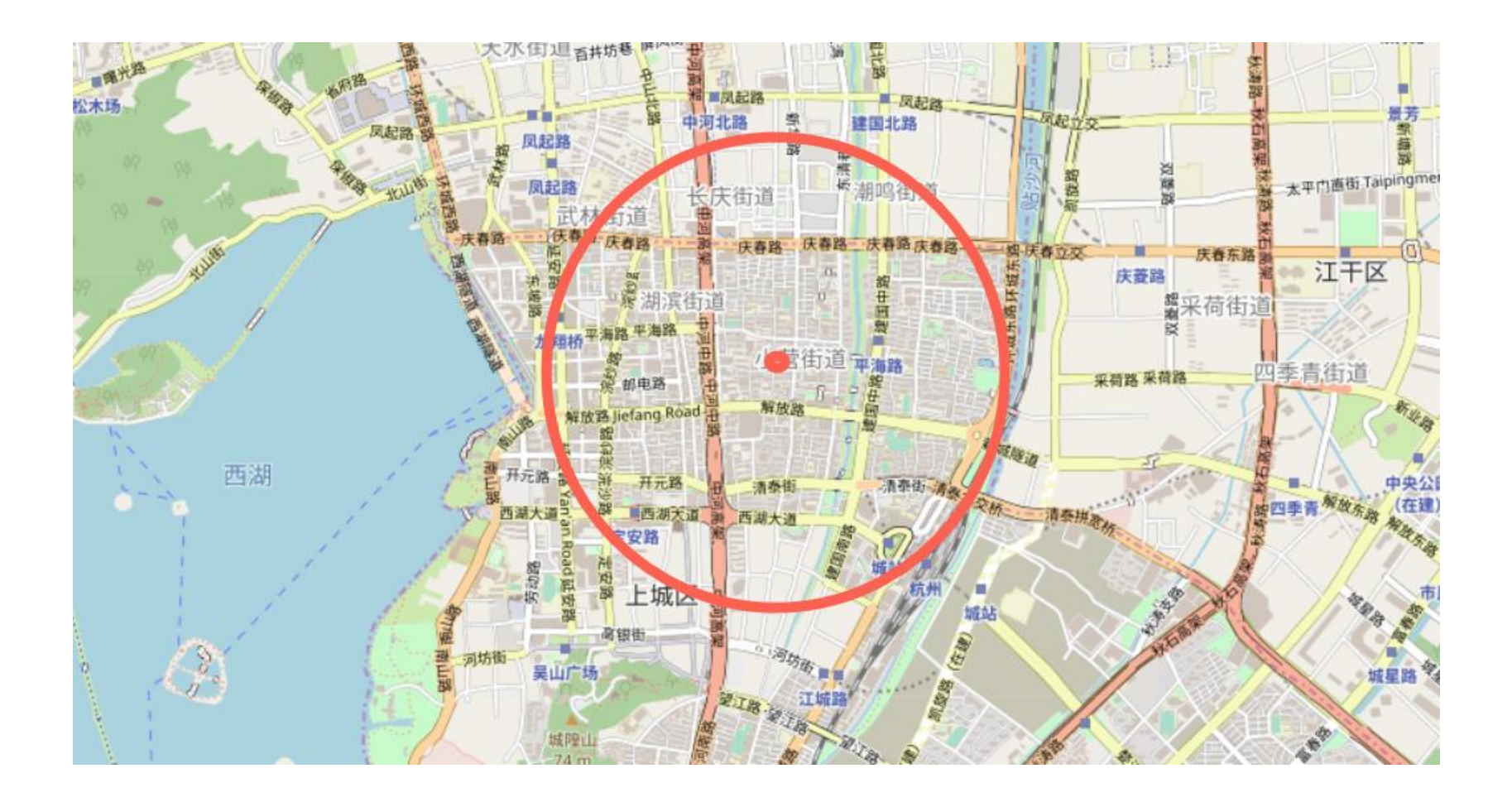

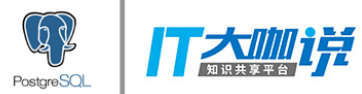

多家实体门店商圈分析

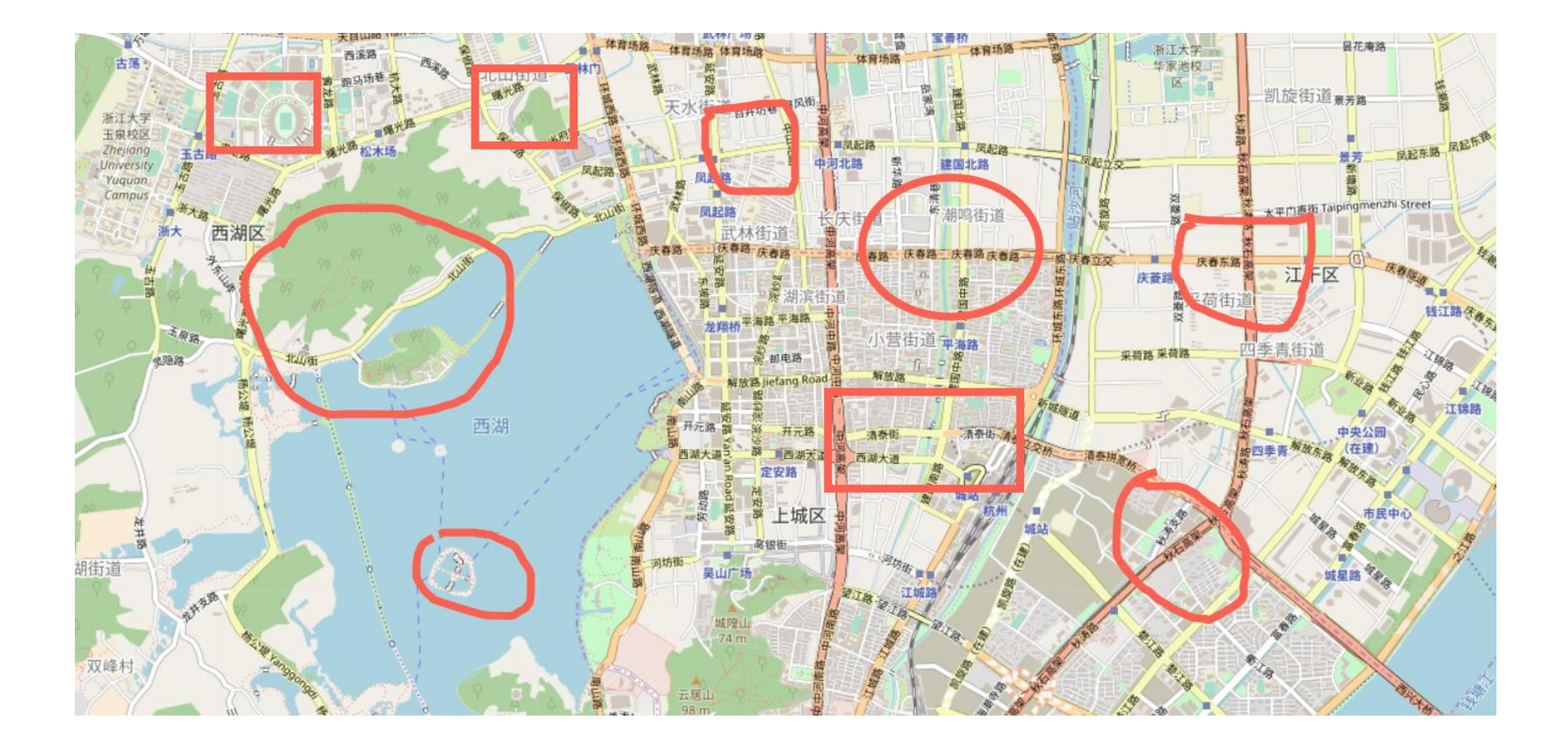

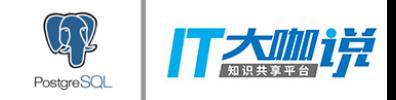

各种属性过滤

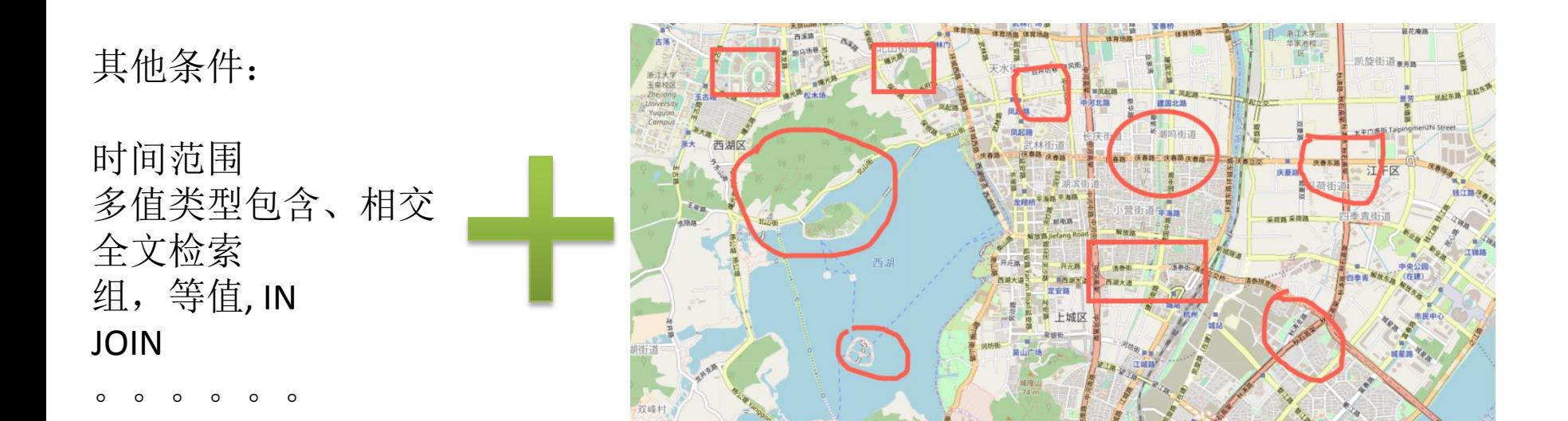

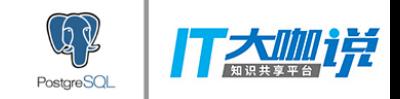

栅格、拓扑

拓扑元素和关系

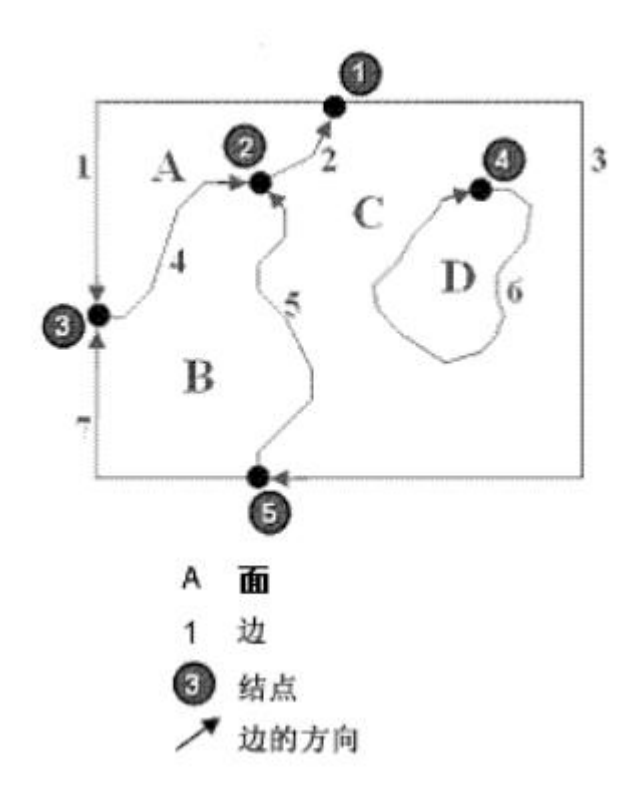

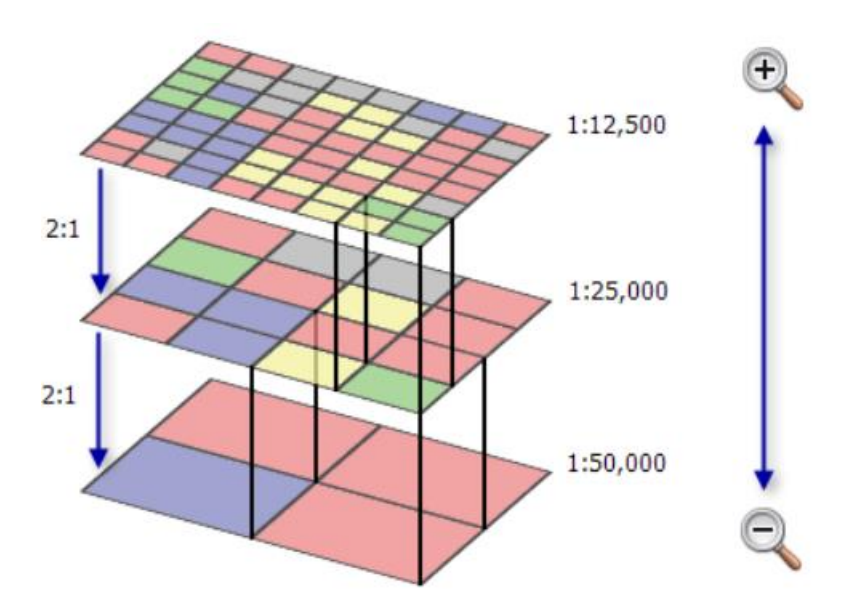

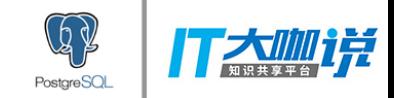

点云

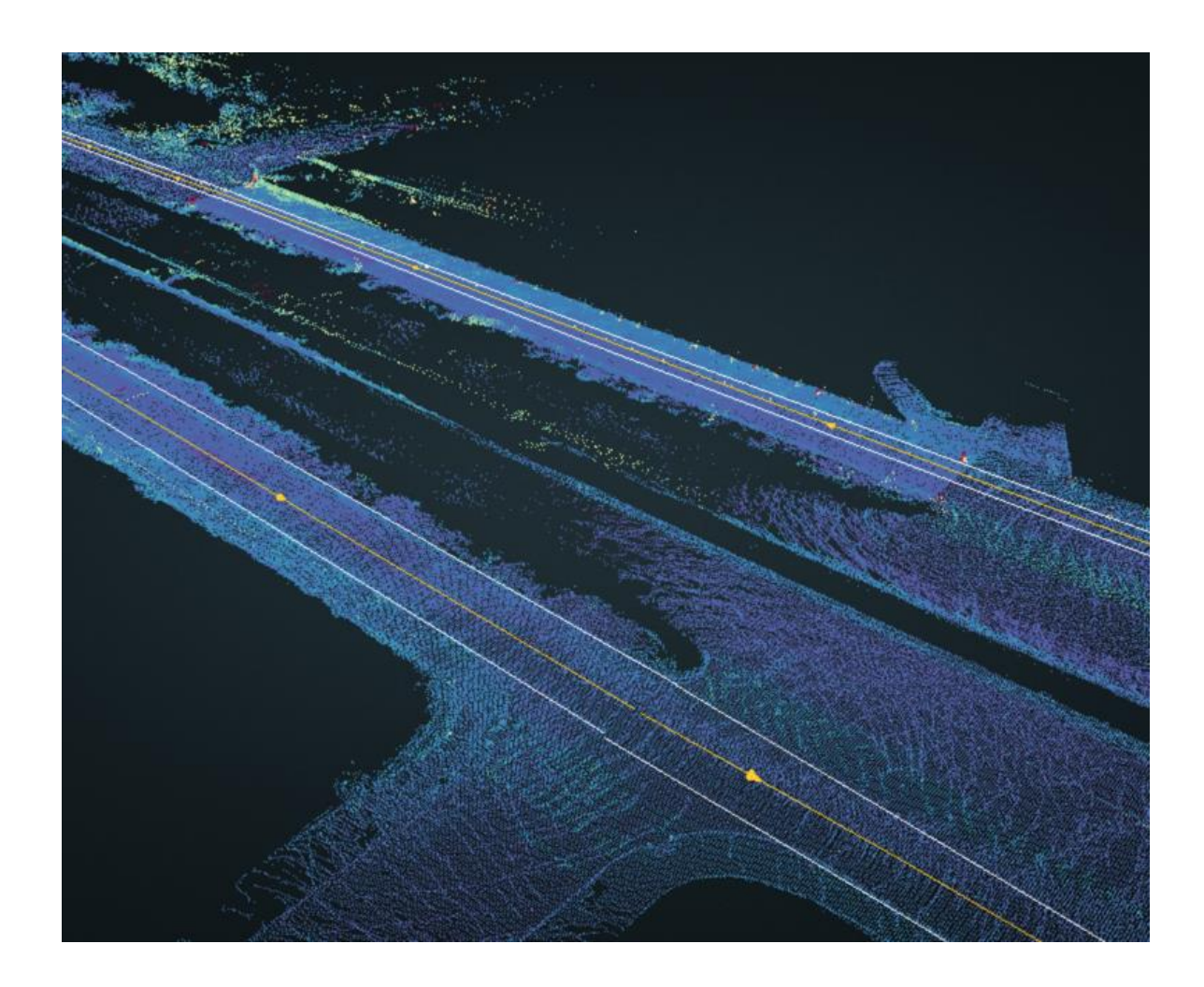

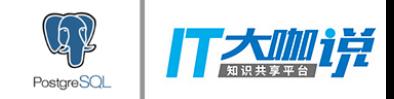

痛点

• 空间大范围查询响应速度问题

• 时空、多维度查询响应速度问题

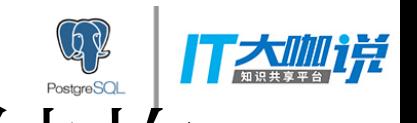

### 空间数据索引类别、数据结构

- [http://postgis.net/docs/manual-](http://postgis.net/docs/manual-2.4/using_postgis_dbmanagement.html#idm2267)2.4/using postgis dbmanagement.html#idm2267
- GiST
	- r-tree on GiST
	- r-tree
		- break up data into rectangles, and sub-rectangles, and sub-sub rectangles
	- GiST
		- break up data into "things to one side", "things which overlap", "things which are inside"
- SP-GiST
- BRIN
	- block bound box
	- BRIN index is to store only the bouding box englobing all the geometries contained in all the rows in a set of table blocks, called a range

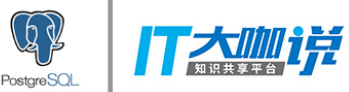

# 空间数据索引支持的操作

- 包含
- 相交
- 方位(上下左右)
- 距离排序
- 约束(排他)

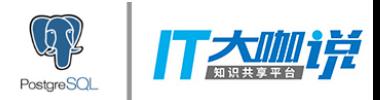

# brin vs gist索引对比

- 创建耗时
	- brin 快,GIST慢很多
- 查询效率(KNN、包含、相交等) – 空间聚集情况下,效率差不多
- 索引的实时性
	- BRIN等autovacuum才更新
	- GIST实时
- 对DML性能的影响
	- BRIN小
- 空间占用
	- BRIN小很多很多
- 支持的操作类型、适用范围
	- brin,相交、包含
	- Gist,相交、包含、方位、距离排序

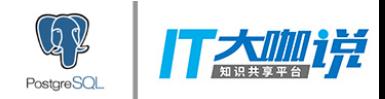

### 痛点背后的原因

• IO\CPU 放大

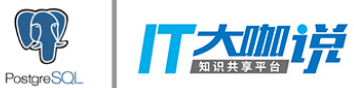

隐式噪音1 - IO+CPU放大

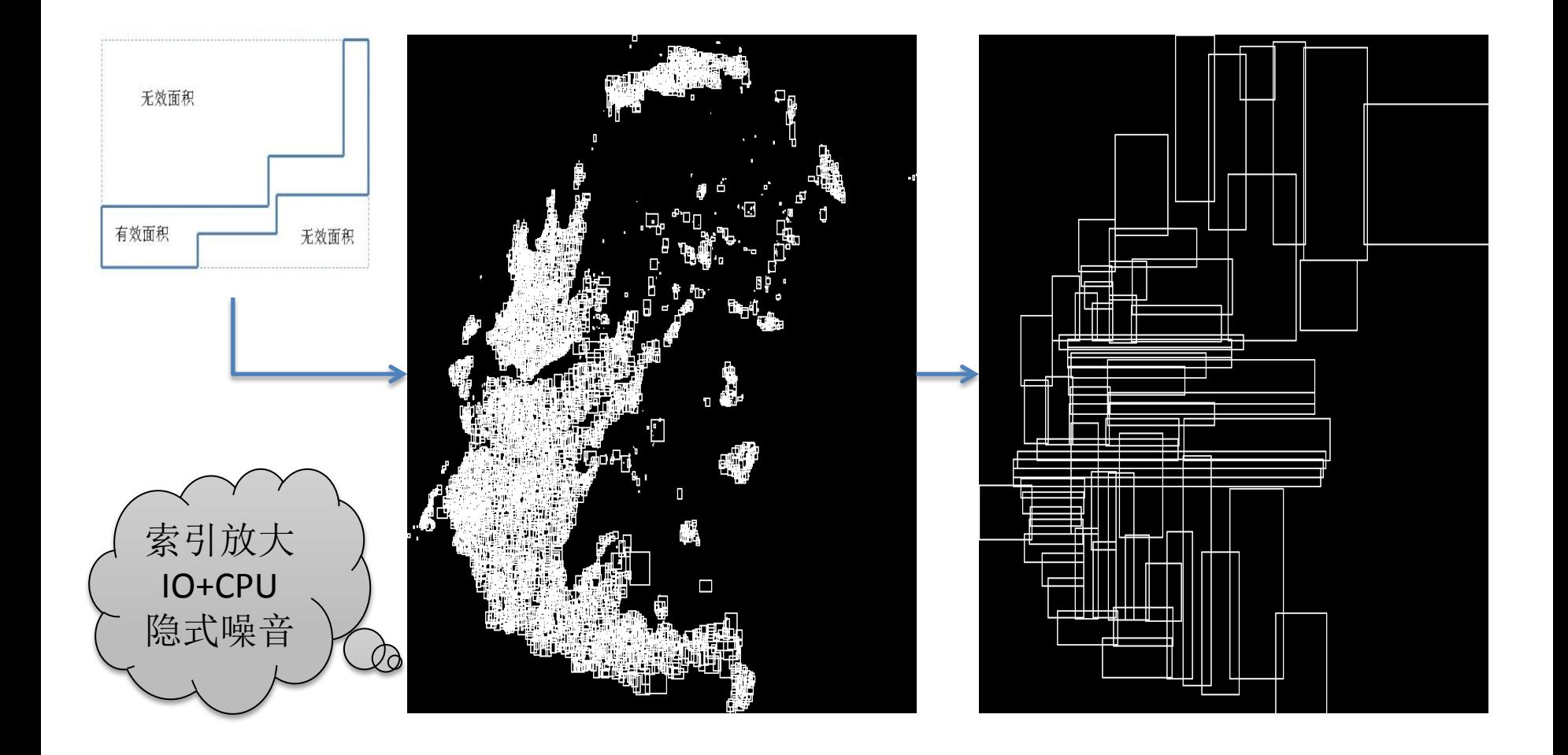

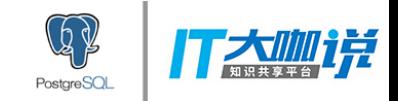

#### 位图扫描放大

#### • 一维、多维查询bitmap scan放大(扫描更多 的Tuple,引入了cpu filter)

postgres=# explain (analyze,verbose,timing,costs,buffers) select count(\*) from tbl where id between 1 and 100; **OUERY PLAN** Aggregate (cost=10000004856.60..10000004856.61 rows=1 width=8) (actual time=4.820..4.820 rows=1 loops=1) Output:  $count(*)$ Buffers: shared hit=203 -> Bitmap Heap Scan on public.tbl (cost=10000000003.03..10000004856.60 rows=1 width=0) (actual time=0.036..4.806 rows=100 loops=1) Output: id, gid Recheck Cond: ((tbl.id >= 1) AND (tbl.id  $\le$  100)) Rows Removed by Index Recheck: 45276 Heap Blocks: lossy=201 Buffers: shared hit=203 -> Bitmap Index Scan on idx tbl id (cost=0.00..3.03 rows=28571 width=0) (actual time=0.025..0.025 rows=2560 loops=1) Index Cond: ((tbl.id  $>= 1$ ) AND (tbl.id  $<= 100$ ) Buffers: shared hit=2 Planning time: 0.143 ms Execution time: 4.884 ms 14 rows)

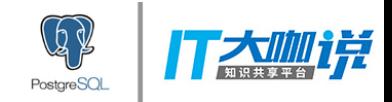

#### 痛点优化例子

- 选择索引
- 空间包含查询优化
- 聚集优化
- KNN查询优化
- 时空、多维查询优化

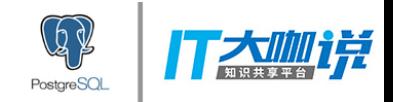

选择索引

- BRIN
	- 数据按 st\_geohash(geometry) 聚集
	- 包含、相交查询需求
- GiST
	- 数据不需要聚集
	- 包含、相交、距离排序、方位等查询需求

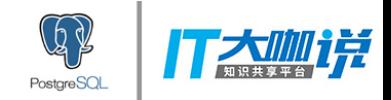

#### 空间包含查询优化

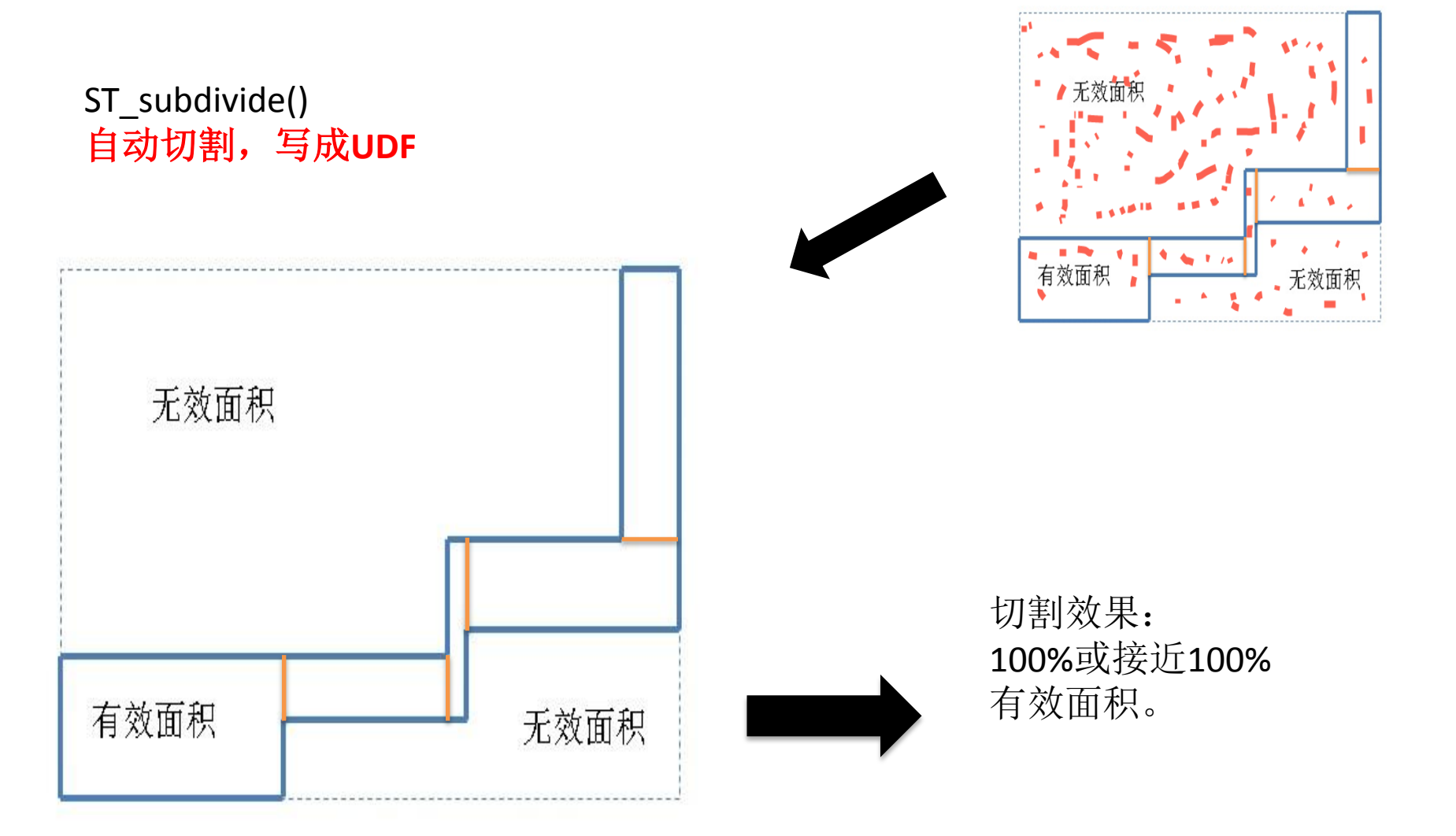

[https://github.com/digoal/blog/blob/master/201710/20171005\\_01.md](https://github.com/digoal/blog/blob/master/201710/20171005_01.md)

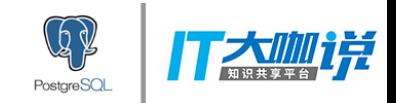

聚集优化

- BRIN索引
	- 按st\_geohash的顺序聚集
	- heap page的bound box更清晰,使用BRIN索引扫描 访问的HEAP PAGE更少
- GIST索引
	- CLUSTER my\_geom\_index ON my\_table;
	- 数据按GIST索引结构存放,空间范围搜索扫描的 HEAP BLOCK更少
	- 数据更密集,更容易内存命中,消耗的shared buffer更少

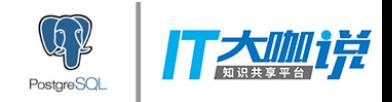

KNN查询优化

- SELECT the geom FROM geom table WHERE ST Distance(the geom, ST\_GeomFromText('POINT(100000 200000)', 312)) < 100;
	- 无法使用空间索引,全表扫描
- SELECT the geom FROM geom table WHERE ST DWithin(the geom, ST\_MakeEnvelope(90900, 190900, 100100, 200100,312), 100);
	- 可以使用空间索引
- UDF
	- for x in SELECT the\_geom FROM geom\_table order by the\_geom <-> ST\_GeomFromText('POINT(100000 200000)', 312) loop
	- $-$  if ST Distance(the geom,x) >= 100
	- then return;
	- else return next x;
	- end if;
	- end loop;

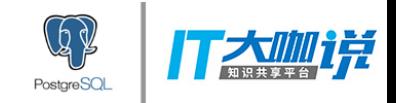

多维查询优化

- 多值字段、单值字段、空间字段、时间字段
	- 多值包含、相交
	- 单值范围、等值
	- 空间包含、相交、距离
	- 时间范围
- 数据分区、过滤条件字段分区
	- RANGE、LIST、HASH
	- 多级分区
- btree\_gist, 复合索引, 等值在前, 其他字段在后
- btree\_gin, 复合索引, 等值在前, 其他字段在后
- 索引分区
	- partial index
	- $-$  create index idx1 on tbl using gist(geo) where class='玩具';

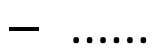

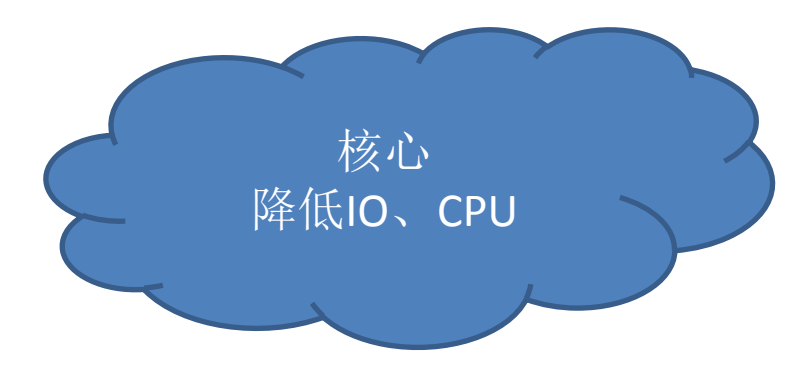

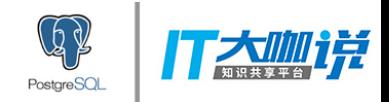

谢谢

- 参考文档
- [https://github.com/digoal/blog/blob/master/201711/20171122\\_03.md](https://github.com/digoal/blog/blob/master/201711/20171122_03.md)
- [https://github.com/digoal/blog/blob/master/201710/20171005\\_01.md](https://github.com/digoal/blog/blob/master/201710/20171005_01.md)
- [https://github.com/digoal/blog/blob/master/201710/20171004\\_01.md](https://github.com/digoal/blog/blob/master/201710/20171004_01.md)
- [https://github.com/digoal/blog/blob/master/201708/20170820\\_01.md](https://github.com/digoal/blog/blob/master/201708/20170820_01.md)
- [https://github.com/digoal/blog/blob/master/201708/20170809\\_01.md](https://github.com/digoal/blog/blob/master/201708/20170809_01.md)
- [https://github.com/digoal/blog/blob/master/201707/20170722\\_01.md](https://github.com/digoal/blog/blob/master/201707/20170722_01.md)
- [https://github.com/digoal/blog/blob/master/201706/20170620\\_01.md](https://github.com/digoal/blog/blob/master/201706/20170620_01.md)
- [https://github.com/digoal/blog/blob/master/201704/20170413\\_02.md](https://github.com/digoal/blog/blob/master/201704/20170413_02.md)
- [https://github.com/digoal/blog/blob/master/201703/20170328\\_04.md](https://github.com/digoal/blog/blob/master/201703/20170328_04.md)
- [https://github.com/digoal/blog/blob/master/201708/20170827\\_02.md](https://github.com/digoal/blog/blob/master/201708/20170827_02.md)
- [https://github.com/digoal/blog/blob/master/201706/20170629\\_01.md](https://github.com/digoal/blog/blob/master/201706/20170629_01.md)
- [https://github.com/digoal/blog/blob/master/201801/20180129\\_01.md](https://github.com/digoal/blog/blob/master/201801/20180129_01.md)